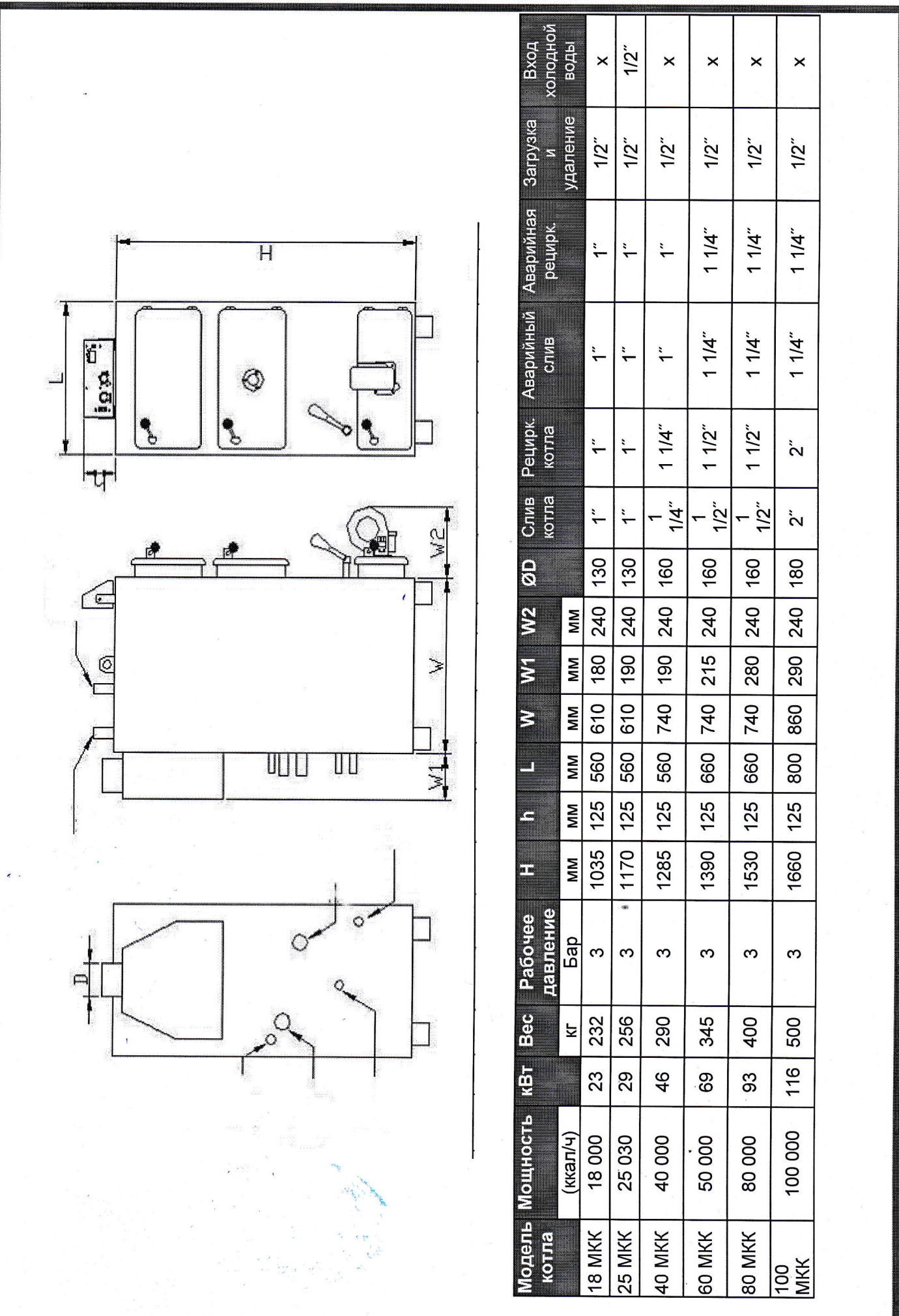

# **МОНТАЖ КОТЛА**

Котел устанавливается на хорошо сбалансированной ровной поверхности. При монтаже котла в котельной для центрального отопления установите его на пьедестал высотой 10 см.

Отверстие дымоудаления котла соедините хорошо  $\mathbf c$ функционирующим дымоходом, чтобы обеспечить беспрепятственный выход отработанных газов системы котла.

При установке твердотопливного котла «МАКТЕК» обязательно используйте ОТКРЫТЫЙ РАСШИРИТЕЛЬНЫЙ БАК. В таблице ниже указаны объемы расширительных баков для каждой модели котла.

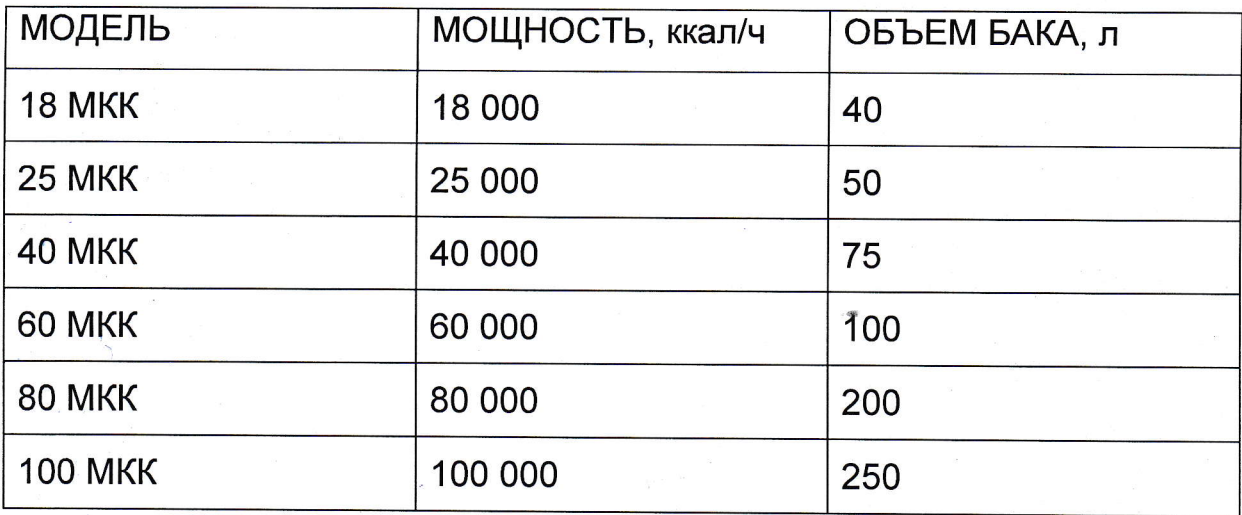

Обеспечьте соединение аварийной рециркуляции  $\mathbf C$ расширительным баком.

Ни в коем случае не устанавливайте на трубы, которые соединяют расширительный бак и котел, вентили или обратные клапаны.

Котел следует устанавливать в большом помещении. чтобы обеспечить достаточный объем циркуляции воздуха для эффективного горения.

На относительно холодных территориях покройте трубы между КОТЛОМ И расширительным баком специальным **ИЗОЛЯЦИОННЫМ** материалом, чтобы уменьшить теплопотери.

Циркуляционный Hacoc необходимо монтировать трубе Ha рециркуляции нагревательной системы непосредственно перед котлом.

## РАБОТА КОТЛА

 $\overline{\mathsf{H}}$ 

Перед первым запуском котла проверьте, чтобы система была заполнена водой, а воздух спущен.

Лучше всего использовать уголь с маленькими гранулами и высокой МОЩНОСТЬЮ сгорания. Использование высококачественного **УГЛЯ** напрямую влияет на коэффициент полезного действия котла, объем золы и качество горения.

Объем камеры сгорания котла рассчитан на необходимую дневную Котел следует запускать только после полной загрузки норму угля. топлива. Не добавляйте уголь в резервуар во время процесса горения. При необходимости добавляйте только минимальное количество угля, в Противном случае большое количество угля может привести к увеличению дыма и быстрому загрязнению котла и труб.

Проверьте, чтобы ручка подвижной решетки и сама решетка были закрыты; загрузка топлива должна производиться спереди назад.

Чтобы поджечь уголь, положите на него дерево или небольшие гранулы угля и подожгите их снизу газолином или мазутом.

Закройте крышки котла и включите основную кнопку управления. Поскольку воздух для горения подается вентилятором, процесс горения постоянно контролируется. Не открывайте крышки котла во время процесса горения. В аварийных случаях крышки можно открыть только после отключения вентилятора.

Во время первого запуска установите температуру контрольного термостата на высокий уровень (70 °С). В дальнейшем устанавливайте термостат на тот уровень температуры, который вам необходим.

Во время горения как только температура воды в системе нагреется до 40°С, включится циркуляционный насос. Это не только дает возможность экономии электроэнергии, но и таюке предотвращает возможное повреждение котла в результате испарения, которое может произойти после перегрева.

Из-за высокого риска замерзания при температуре ниже 0°С проверьте, чтобы котел находился в рабочем режиме даже при низких температурах. Если это невозможно, слейте воду из системы.

Вентилятор работает, пока температура воды котла не достигнет значения, заранее установленного на контрольном термостате. При этой температуре вентилятор останавливается, а циркуляционный насос продолжает работать. В это момент на цифровом экране можно увидеть температуру воды котла. Еслй включить кнопку контрольного термостата, то на цифровом экране можно увидеть желаемый уровень температуры.

. При изменении скорости вентилятора на цифровом экране на несколько секунд появится новое значение скорости. После этого снова появится значение температуры воды котла.

. После того как топливо в котле закончится, температура воды будет постепенно снижаться. Даже если установить контрольный термостат на более высокую температуру, циркуляционный насос остановиться, когда температура воды достигнет значения 35'с. При температуре воды 25'С ВеНтилятор выlfiючается и система закрывается. На этом этапе, если вы хотите включить котел снова, загрузите топливо, а затем ВЫкл'ючите и включите основную кнопку управления. Сейчас система котла готова к продолжению работы.

. ВНИМАНИЕ: при длительном процессе горения поворачивайте ручку влево и вправо, чтобы открыть доступ воздуха к котлу.

## ВНИМАНИЕ!

При выключении питания температура воды в котле повышается до 100°С, поскольку циркуляционный насос останавливается и тогда уже трудно контролировать температуру в камере. В случае отключения электроэнергии выполните следующие действия:

1. Полностью закройте воздушный клапан на входе нагнетающего вентилятора.

2. Ни в коем случае не открывайте крышки котла.

3. Включите клапаны байпаса, если они установлены.

## ОБСЛУЖИВАНИЕ И ОЧИСТКА КОТЛА

Для обеспечения эффективной, продолжительной и безопасной работы котла необходимо выполнять следующее:

1. Перед очисткой котла после полного сгорания топлива выключите основную кнопку управления.

2. Поворачивайте ручку решетки спереди котла влево и вправо. При этом накопившаяся на решетке зола будет попадать на поддон внизу.

3. Очищайте трубы и решетки внутри камеры сгорания щеткой каждые 2 недели.

4. Закройте крышку очистки и закройте решетку, толкнув ручку вперед. Котел готов к загрузке топлива.

# Устранение неполадок

проблема: Н2 ошибочный код на дисплее?

Возможная причина: показания сенсора температуры исчезло с дисплея или сенсор сломан. проблема: постоянно работает вентилятор?

Возможная причина: электронная карта не завершила цикл, либо карта сломана.

проблема: постоянно работает насос?

Возможная причина: короткое замыкание электронной панели, либо панель сломана проблема: скорость вентилятора не переключается?

Возможная причина: вероятно, электроника, отвечающая за скорость вращения, сломана. Пожалуйста, не пытайтесь починить ее, необходима замена.

### Достижение максимальной эффективности горении

#### для150 МКК;

топливо должно быть загружено равномерно на подвижную и фиксированную решетку. для18-25-40-60-80-100 МКК;

топливо должно быть размещено по сторонам камеры сжигания.

Трубный пучок должен прочищаться 1 раз в 15 дней.

Котел должен стоять на ровной поверхности.

Внутренний диаметр трубы должен быть не менее 125 мм.

Если труба дымохода металлическая, необходима изоляция против образования конденсата.

### Количество расходуемого топлива находится в прямой зависимости от следующих критериев:

1. калорийность используемого топлива уголь/древесина 2. условия теплоизоляции помещения 3. температура вне помещения 4. влажность и ветер

В среднем, при калорийности угля 5000 ккал, для вычисления потребления топлива необходимо разделить показатель мощности котла ккал/ч на энергетическую ценность топлива.

### Например:

### Модель котла 40Мкк

Мощность 40.000кКал//5000=8кг/ч

Это означает, что течение 1 часа, котел потребляет 8кг угля энергетической ценностью 5000 кКал. Хотя, как известно из испытаний, энергетическая ценность Турецкого угля меньше, чем у угля северных климатических зон, в том числе Сибирского угля.

Например, показатели испытания на Сибирском угле, калорийностью 75000кКал/ч при прочих равных, будут 5,3кг/ч.

Базируясь на этом принципе калькуляции, возможен нижеприведенный подсчет стоимости отопления и расход топлива.

ОБЪЕМ ЗАГРУЗКИ ТОПЛИВА(Уголь калорийности 5000ккал)

- 18MKK------------------20-25kr
- 25MKK-----------------40-50kf
- 40MKK-----------------40-50кг
- 60MKK-------------------60-75kf
- 80MKK--------------------60-75<sub>KD</sub>

## Объем топки котла соответственно модели

- 25 MKK-----------------------0,08M3
- $40$  MKK-----------------------0,1M3
- $60$ MKK-----------------------0,12M3
- 80MKK-------------------------0,15M3

Минимальный размер дров не должен быть менее 20 мм в диаметре.